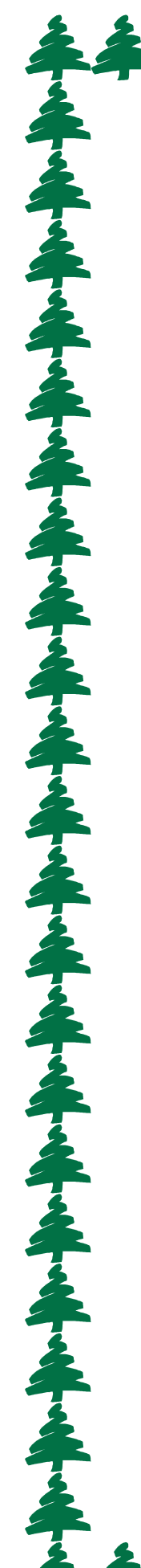

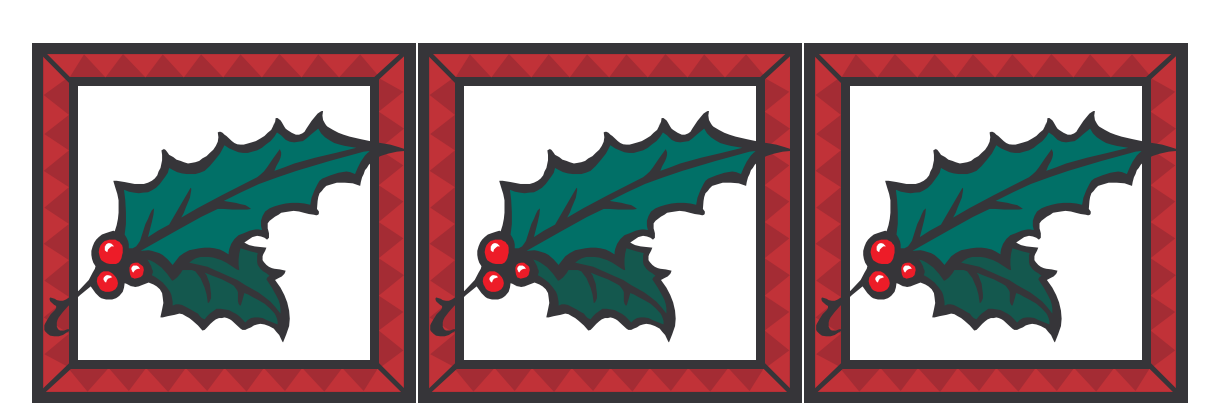

You are invited to the South Mill Village Holiday Party Sunday, December 12, 2010 at 2 Hopewell (The Tavern room)  $2:00 - 4:30 P$ M Join us for our 7<sup>th</sup> Holiday Social Event Serving a delicious array of appetizers and hearty hors d'oeuvres \$25.00 per person with cash bar Make checks payable to South Mill Village, R.S.V.P. to Pat Burke Before December 7<sup>th</sup> (860) 633-3467 Home 149 South Mill Drive

RAAAAAAA